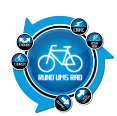

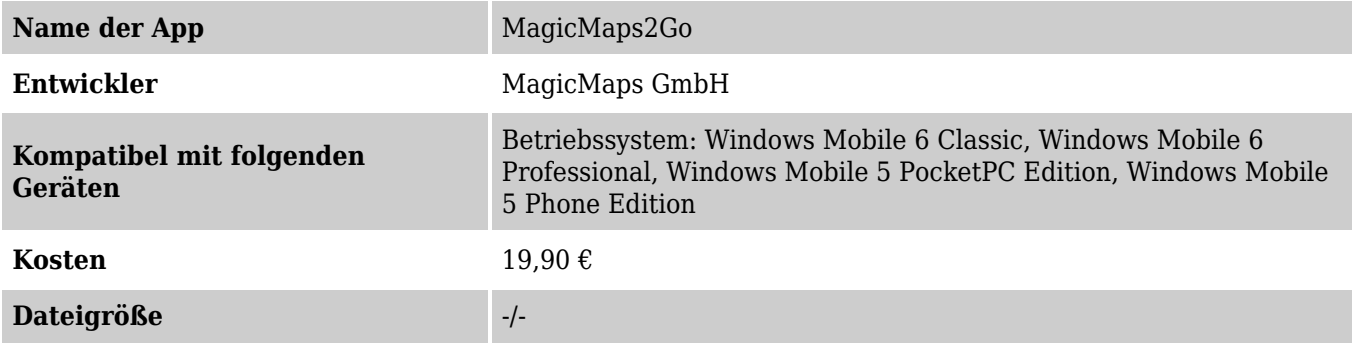

## **Beschreibung**

Mit dem App MagicMaps2Go können alle topografischen MagicMaps Karten im Maßstab 1:25.000 oder 1:50.000 auf PDA oder Smartphones mit Windows Mobile Betriebssystem übertragen werden.

Somit stehen Karten und Touren im Gelände in bester Qualität zur Verfügung.

Die Karten in Kombination mit einem GPS-Empfänger ergeben eine perfekte Navigationslösung für all diejenigen, die auch abseits befestigter Straßen unterwegs sind.

## Geocaching mit Smartphone oder PDA

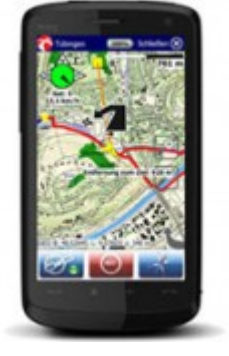

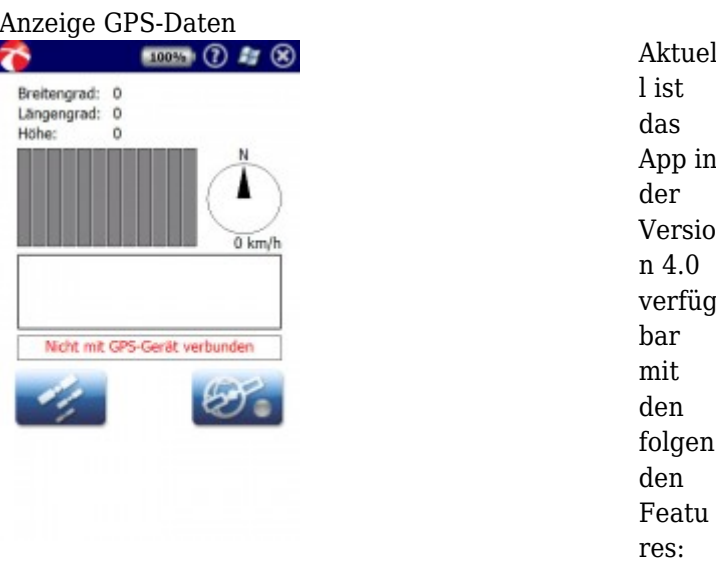

- NEU: Routing auf dem ADFC-Radwegenetz (ca. 170.000 km)
- NEU: Reliefkarte Deutschland
- NEU: Noch bessere Bedienbarkeit durch neues Design und überarbeiteten Benutzeroberflächen
- NEU: Anzeige der Trackingdistanz während dem Tracking
- Verbesserte Geocaching Funktion inkl. Anzeige der Entfernung zum Geocache
- GPS Simulationsmodus anhand einer NMEA Datei
- Verbesserte Fingerbedienbarkeit
- Einbinden von Foto POI's (integrierte Kamera erforderlich, funktioniert nicht mit allen Kameras)
- Verbesserter Navigationsmodus mit Anzeige der aktuellen Position, Richtungspfeil und Streckeninformationen

Navigation 3D-Ansicht

Die weiter en Funkti

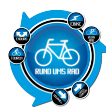

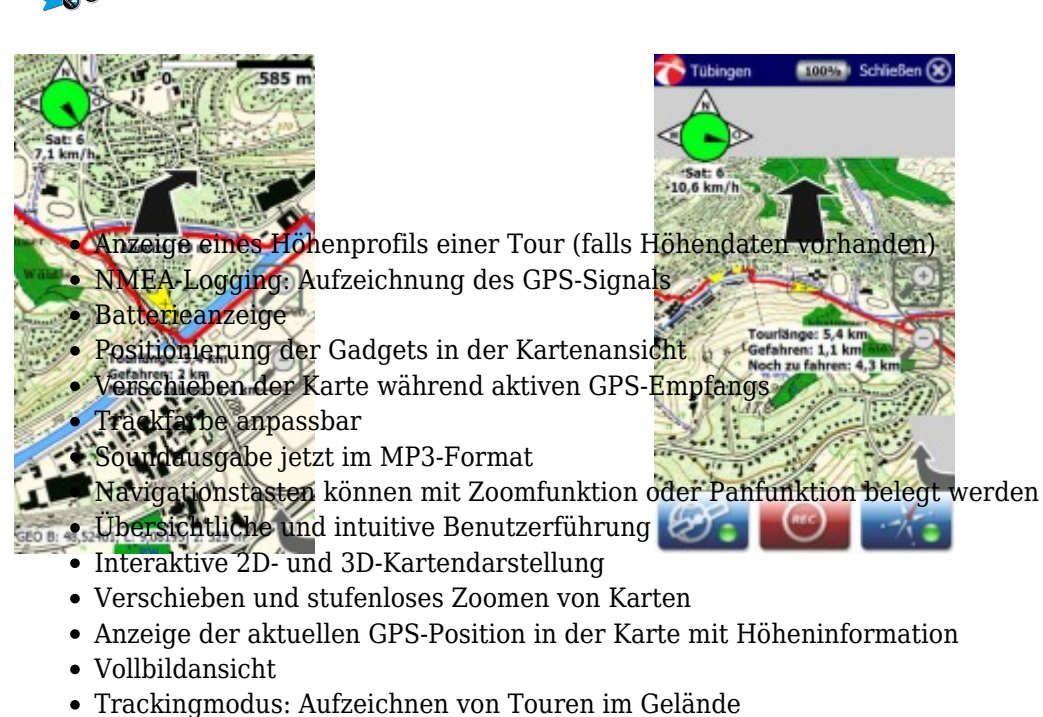

- Trackingfrequenz: nach Zeit oder Abstand einstellbar
- Setzen von Wegpunkten im Gelände per Klick oder über Koordinateneingabe (ideal für GeoCaching)
- Export der 2D-Karten aus dem Tour Explorer, den Interaktiven Kartenwerken und ActionMaps (Hinweis: die Programme müssen hierzu installiert sein)
- Export von KOMPASS Digital Maps Kartendaten mit dem MagicMapper
- Import / Export von eigenen, sowie aufgezeichneten Touren
- Import / Export von Wegpunkten (nur bei MagicMaps Karten)
- GeoCaching-Funktion: Markieren eines Wegpunktes als GeoCache und Peilung zu diesem Zielpunkt mit Entfernungsanzeige
- Anzeige des aktuellen GPS-Satellitenempfangs
- Gadgets: Individuelle Werkzeuge in der Kartenansicht, die zusätzliche Informationen und Funktionen anbieten (Maßstabsbalken, GPS-Information, Zoom, Kontext-Menü usw.)

Die App könnt ihr mit Klick auf das Logo herunterladen Magic Magic Magic Magic Magic Magic Magic Magic Magic Magic Magic Magic Magic

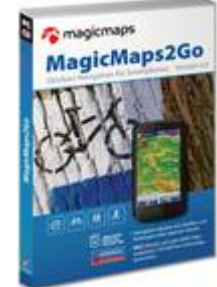

Maps bietet noch eine Demo versio n an, womit man herau sfinde n kann, ob Magic Maps

onen im Überb lick:

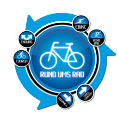

2Go für das eigene Smart phone oder PDA geeig net ist.

## **Hinweis:**

Für HTC Geräte mit Touchflo Umgebung gilt bei der Verwendung von MagicMaps2Go folgendes: Deaktivierung der TouchFlo Umgebung, wenn in die Kartenansicht gewechselt werden soll, weitere Informationen dazu gibt es HIER

## zur App-Übersicht

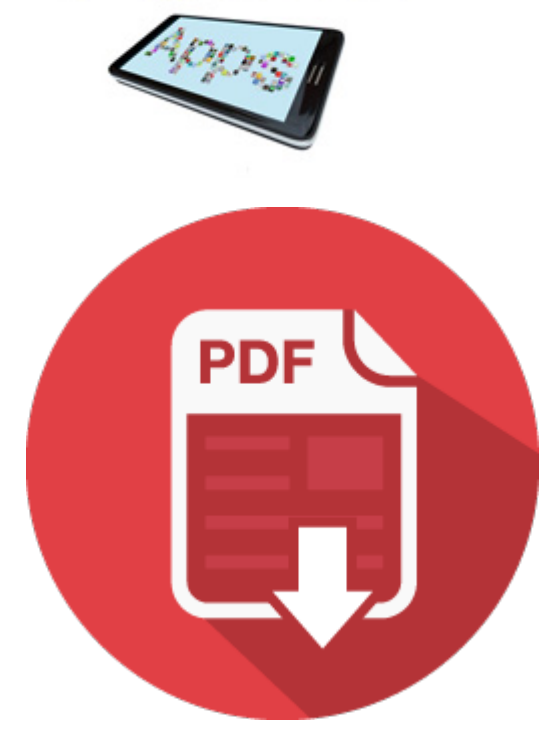